# Тема ІV: **ПЛАН З СОБІВАРТОСТІ**

# **ПЛАН З СОБІВАРТОСТІ**

- **1. Завдання плану та його зміст.**
- **2. Класифікація витрат.**
- **3. Типовий склад калькуляції в харчовій промисловості.**
- **4. Планування калькуляції собівартості продукції методом повного розподілу витрат.**
- **5. Планування калькуляції собівартості продукції методом покриття.**
- **6. Особливості калькулювання собівартості продукції борошномельного виробництва**
- **7. Особливості калькулювання собівартості продукції на круп'яних та комбікормових підприємствах**
- **8. Методи розподілу змішаних витрат на змінні й постійні.**

# **Міні-лексикон:**

 *собівартість продукції, економічні елементи, калькуляційні статті, прямі та непрямі витрати, змінні та постійні витрати, основні та накладні витрати, калькулювання, калькуляція, об'єкт калькулювання, калькуляційна одиниця*.

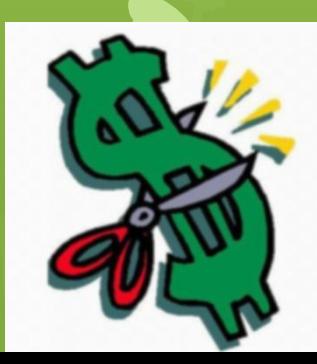

# **1. ЗАВДАННЯ ПЛАНУ ТА ЙОГО ЗМІСТ**

**Собівартість продукції** *-* це виражені в грошовій формі витрати підприємства на виробництво і реалізацію продукції.

Собівартість продукції є одним з найважливіших показників діяльності підприємства, оскільки він:

комплексно характеризує рівень використання всіх ресурсів підприємства (сировини, матеріалів, енергії), а таким чином і рівень технології та організації виробництва;

впливає на прибутковість підприємства;

є чинником формування цінової політики підприємства.

## **До плану собівартості доцільно включати наступні розділи:**

**1. Калькуляція собівартості за видами продукції;**

## **2. Зведена калькуляція всього випуску продукції.**

## **2. Класифікація витрат:**

#### **1. За видом витрат:**

витрати за економічними елементами;

за калькуляційними статтями.

#### **2. За способом перенесення вартості на продукцію:**

прямі витрати;

непрямі витрати.

### **3. За ступенем впливу обсягів на рівень витрат:**

змінні витрати;

постійні витрати.

## **4. За ступенем однорідності:**

- прості витрати;
- комплексні витрати.

**5. За відношенням до технологічного процесу:**

- основні витрати;
- накладні витрати.

**3. Типовий склад калькуляції в харчовій промисловості**

## **Методи калькулювання:**

В залежності від характеру продукції, особливостей організації та технології виробництва:

> - позамовний метод; - попередільний метод.

В залежності від прийнятого методу розподілу витрат на одиницю продукції:

- метод повного розподілу витрат;

- метод величини покриття.

**Позамовний метод** застосовується тоді, коли продукція виробляється окремими партіями і виготовляється відповідно до технічних умов замовника. Для кожного замовлення складається своя відомість калькуляції, де містяться і прямі, і непрямі (накладні) витрати, що відносяться на даний вид продукції відповідно до прийнятого методу їх розподілу.

**Попередільний метод** калькуляції передбачає угрупування витрат по підрозділах, виробничих процесах або переділах. Суть методу полягає у тому, що виробнича собівартість продукції визначається на кожному переділі окремо в міру виготовлення продукції, надання послуг, виконання робіт.

**Метод повного розподілу витрат** являє собою планування витрат шляхом повного їхнього розподілу на одиницю кожного калькуляційного об'єкта за калькуляційними статтями. Повна собівартість на об'єкт калькулювання необхідна при прийнятті стратегічних та інвестиційних рішень, а також є одним з чинників ціноутворення.

**Метод величини покриття** передбачає розподіл витрат на змінні та постійні. На одиницю об'єкта калькулювання розраховують тільки змінні витрати. Таким чином формують **усічену собівартість** на одиницю об'єкта калькулювання. Постійні витрати планують в цілому по підприємству і по об'єктах калькулювання не розподіляють.

## **4. Планування калькуляції собівартості продукції методом повного розподілу витрат.**

При плануванні собівартості продукції методом повного розподілу витрат важливим є поділ витрат на прямі і непрямі.

*Прямі витрати* визначаються на підставі технічно обґрунтованих норм витрат за кожним об'єктом калькулювання. Непрямі витрати визначаються за допомогою складання спеціальних кошторисів.

*Непрямі витрати* (основні і накладні) розподіляються між окремими об'єктами калькулювання пропорційно встановленій базі розподілу.

- Планування собівартості продукції методом повного розподілу витрат здійснюють у такій послідовності:
- 1) Розраховують **прямі** статті калькуляції на виробництво продукції за кожним об'єктом калькулювання.
- 2) Розраховують **непрямі** витрати за спеціальними кошторисами з розподіленням витрат на змінні та постійні.
- **3) Непрямі** витрати **розподіляють** між об' єктами калькулювання відповідно до встановленої бази розподілу.
- 4) Визначають **виробничу** та **повну** собівартість кожного об'єкта калькулювання сумуванням прямих та розподілених непрямих витрат.

### **Таблица 8 - Расчет прямых затрат**

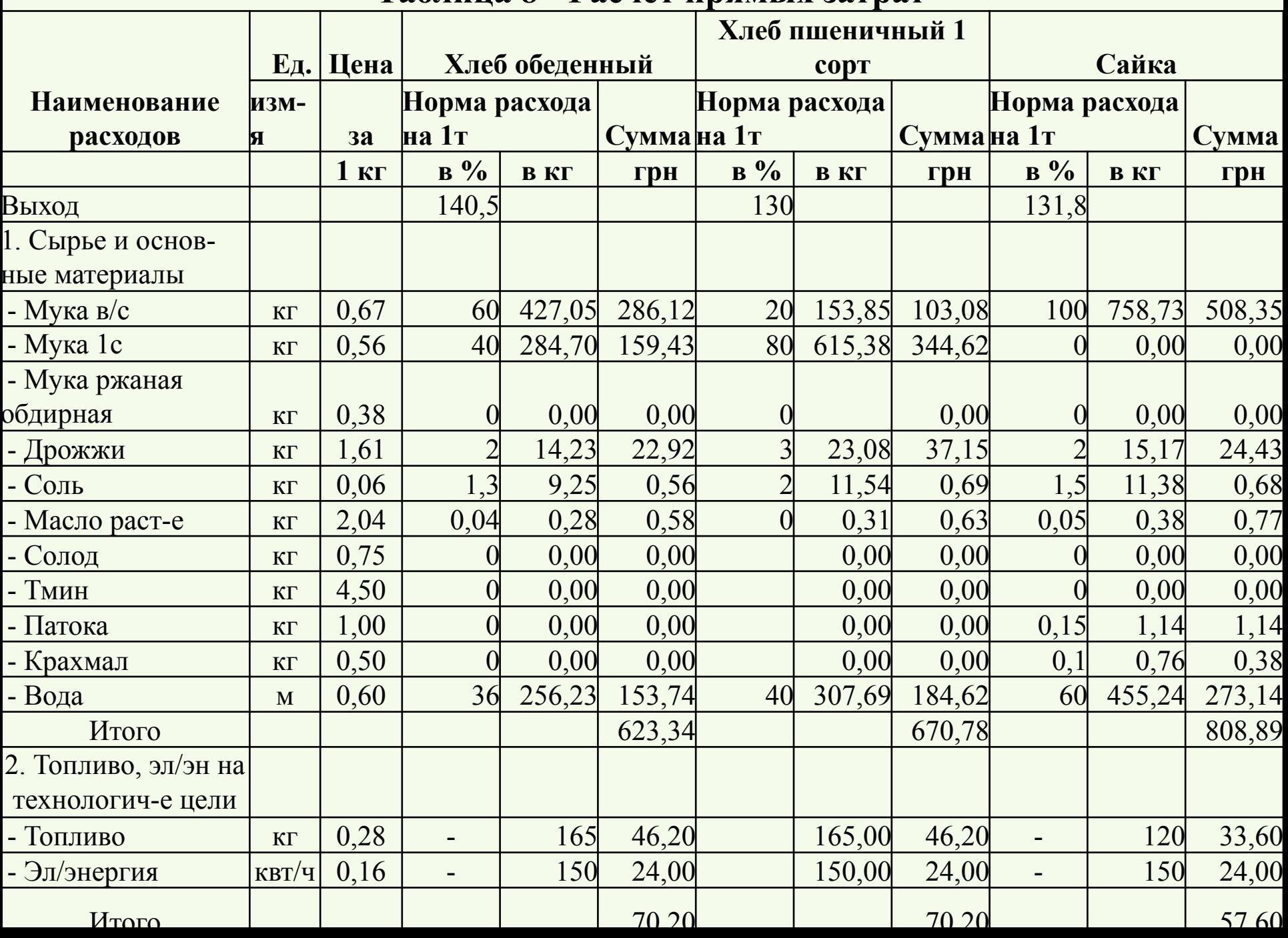

Таблица 9 - Смета расходов на содержание и эксплуатацию оборудования, тыс. грн.

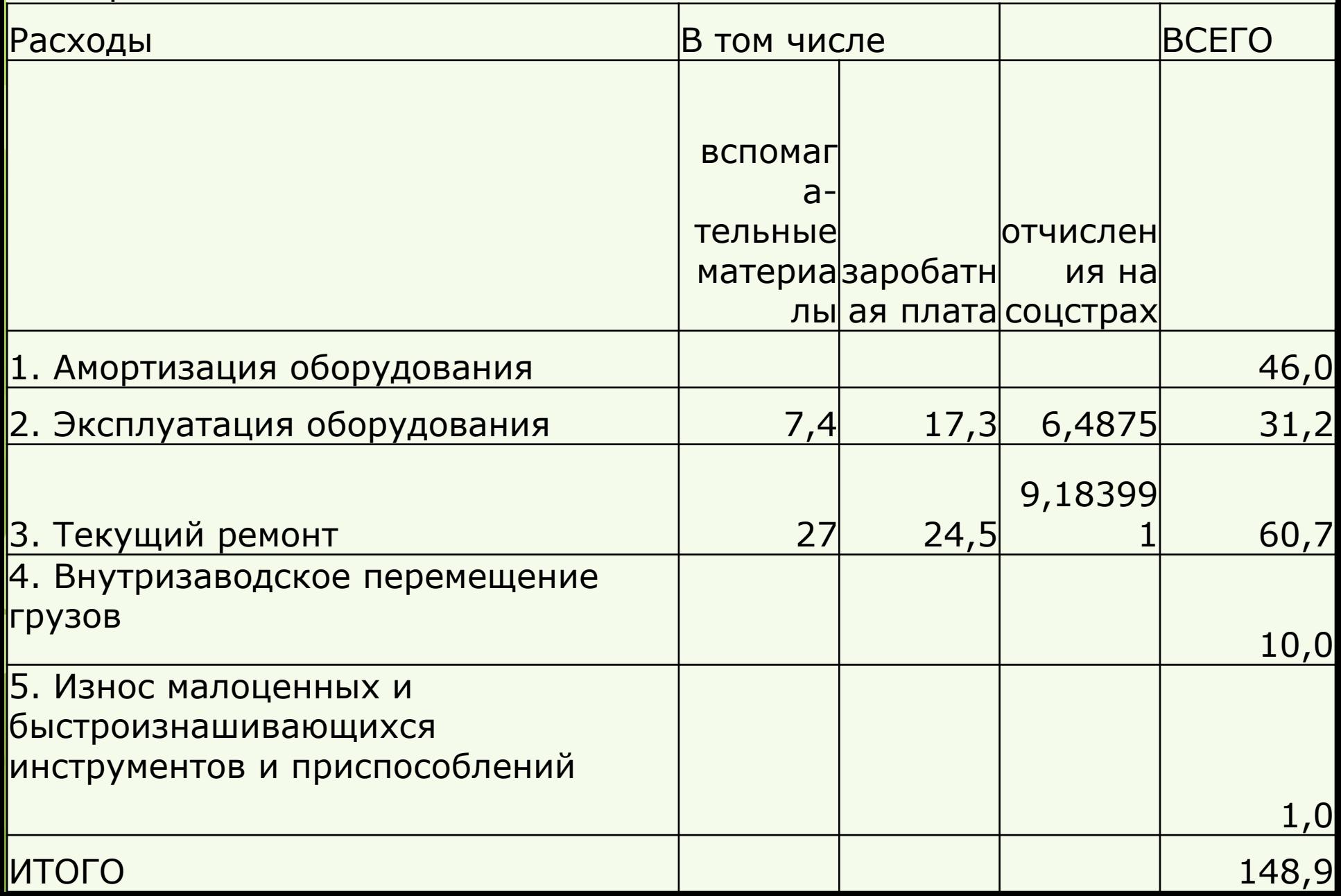

Розподіл непрямих витрат виконується у наступній послідовності:

1. Визначається норматив розподілу, для чого сума витрат, які розподіляться, ділиться на величину показника бази розподілу:

 $Hp = Bp : Bp,$ 

де Нр - норматив розподілу;

Вр - сума розподіляємих витрат;

Бр - величина показника бази розподілу.

2. Визначається сума непрямих витрат, що включається до собівартості кожного об'єкта калькулювання (Ві):

 $Bi = Hp \times Bpi$ ,

де Брі – значення показника бази розподілу для і-го об'єкту калькулювання.

### **Розподіл непрямих витрат між спільно виробленими продуктами**

В деяких галузях результатом виробничого процесу можуть бути кілька продуктів. Виробництво, в якому з однієї сировини і в єдиному технологічному процесі отримують декілька видів продукції, називають **комплексним**.

Продукти, які отримані з однієї сировини і в результаті одного технологічного процесу, називають **спільно виробленими** 

**продуктами** або *спільними продуктами*. Такі продукти неможливо ідентифікувати як різні до досягнення визначеної точки в процесі виробництва, яка має назву точки розподілу (рис. 1).

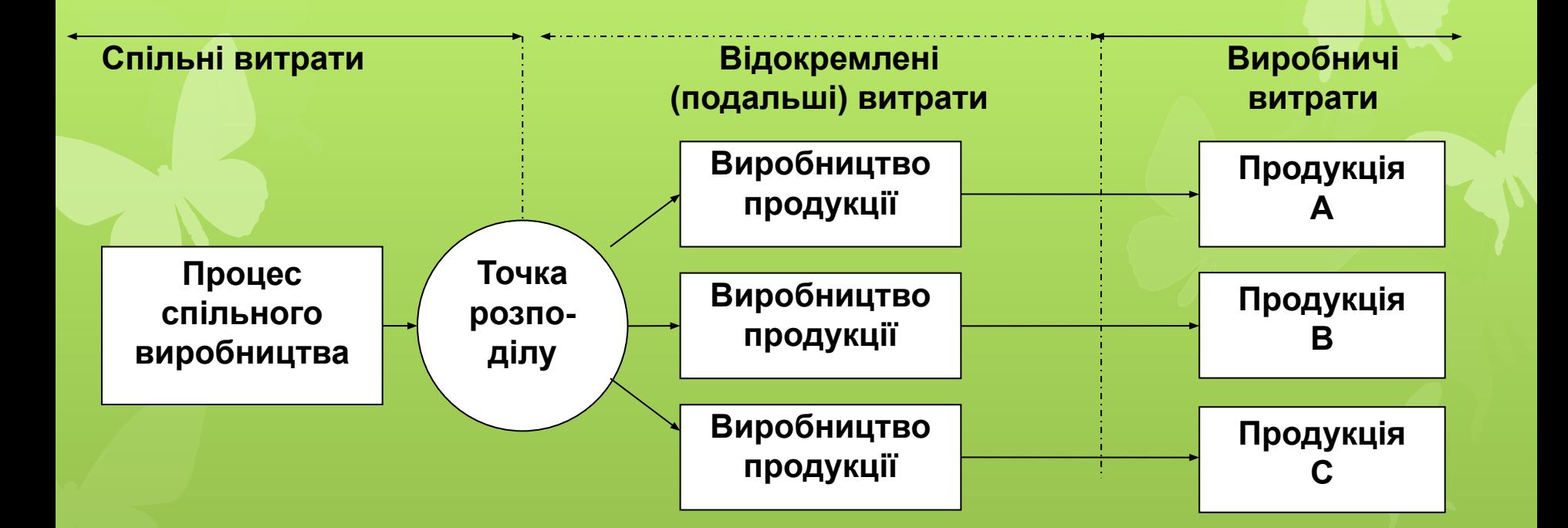

## Рис. 1 Калькулювання собівартості спільних продуктів

*Точка розподілу* - точка технологічного процесу, в якій є можливість відокремити спільні продукти.

*Спільні витрати* - витрати одного процесу, в результаті якого одночасно виробляється кілька продуктів. Для розподілу спільних витрат виділяють наступні методи:

- метод натуральних одиниць;
	- метод вартості реалізації;
- метод чистої вартості можливої реалізації;
- метод постійної частки прибутку.

**Метод натуральних одиниць** - це метод розподілу спільних витрат пропорційно натуральному обсягу виробництва спільних продуктів. **Метод вартості реалізації** - це метод розподілу спільних витрат пропорційно доходу від продажу кожного спільного продукту. **Метод чистої вартості можливої реалізації**  - це метод розподілу спільних витрат пропорційно чистій вартості реалізації спільних продуктів у точці розділення, тобто пропорційно вартості реалізації напівфабрикатів. **Метод постійної частки прибутку**. Сутність методу полягає у тому, що спільні витрати розподіляють таким чином, щоб частка прибутку була однаковою для кожного окремого продукту.

При складанні планової калькуляції продукції комплексного виробництва собівартість одиниці продукції може бути визначено способом розподілу витрат пропорційно спеціально встановленим коефіцієнтам. (див. приклад по борошномельному виробництву)

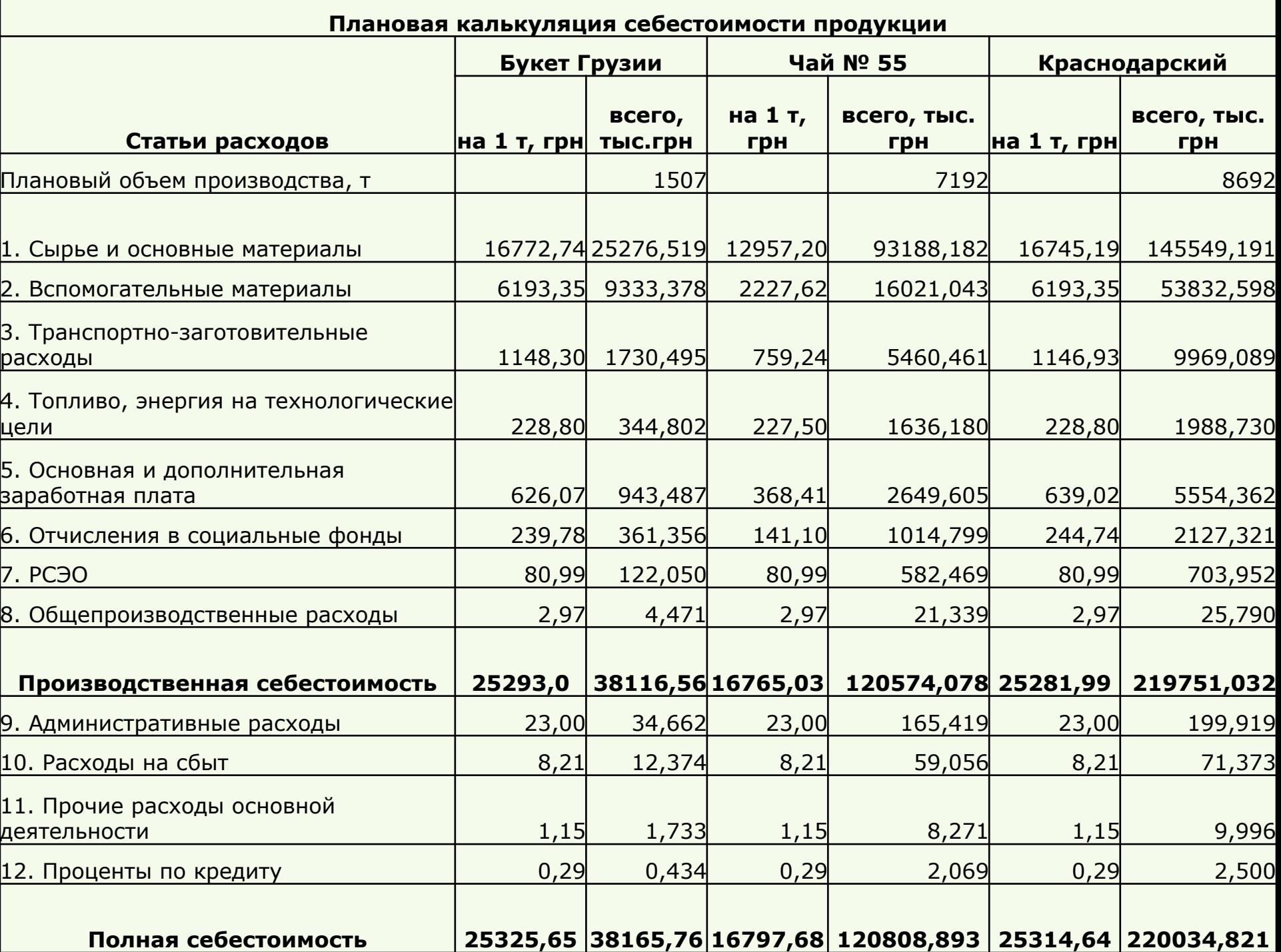

## **5. Планування калькуляції собівартості продукції методом покриття.**

При плануванні собівартості за методом покриття важливим є поділ витрат на змінні та постійні:

- розраховують **змінні** статті калькуляції на виробництво продукції за кожним об'єктом калькулювання **на калькуляційну одиницю**;
- розраховують **комплексні** основні та накладні витрати за спеціальними кошторисами **з розподіленням**  витрат на **змінні та постійні**;
- **• всі змінні** витрати **сумують** за кожним об'єктом калькулювання **на калькуляційну одиницю**. Таким чином визначають **усічену калькуляцію** за кожним об'єктом калькулювання;
	- визначають **повну собівартість** продукції по основній діяльності підприємства. Для цього **сумують всі змінні витрати** по всіх об'єктах калькулювання **з усіма постійними витрати** в цілому по підприємству.

#### **Плановая калькуляция себестоимости продукции методом покрытия**

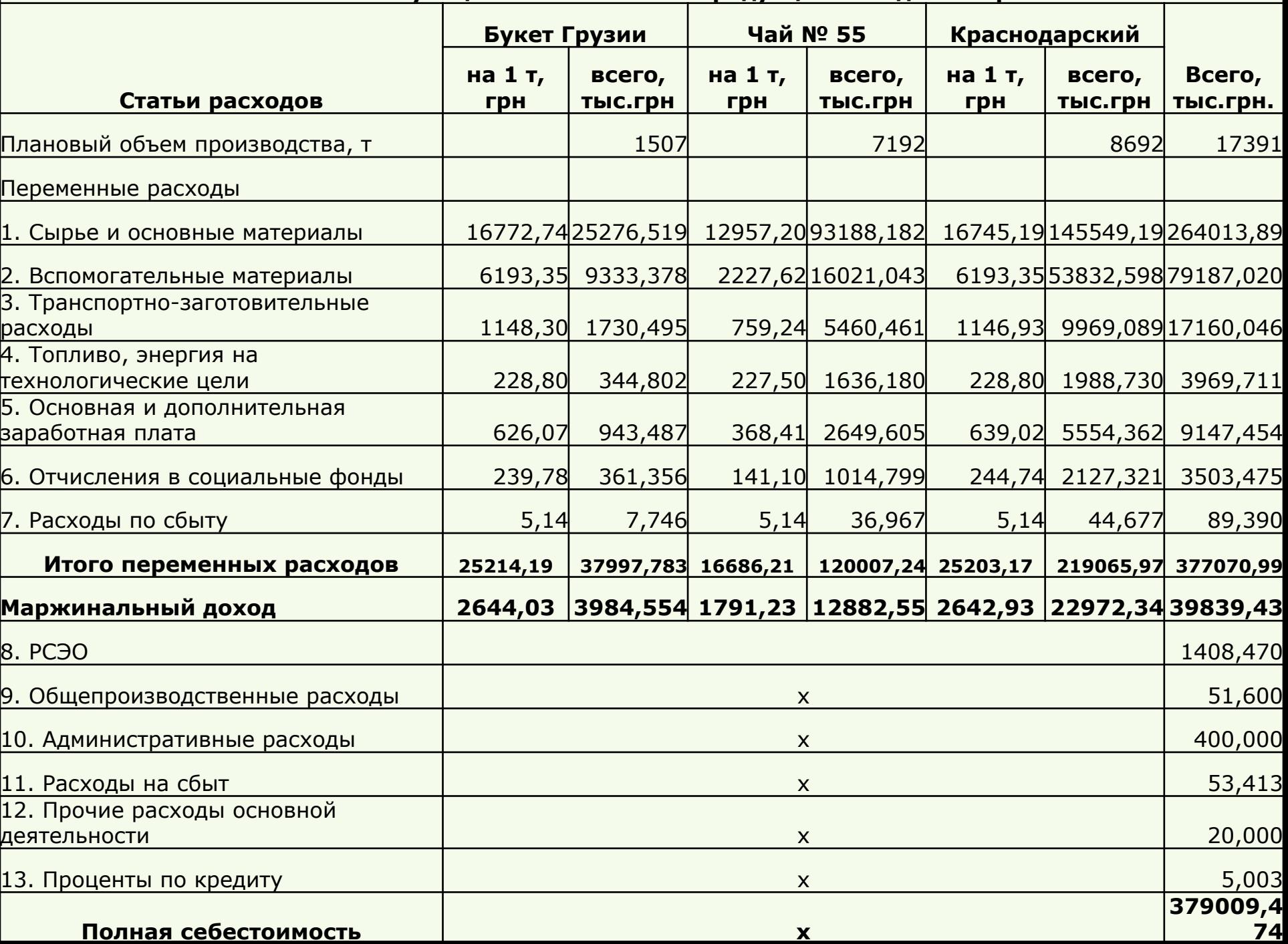

При плануванні витрат за методом покриття результат діяльності оцінюють за показником – маржинальний доход.

**6. Особливості калькулювання собівартості продукції борошномельного виробництва**

### **См. Лекцию Борошном.**

**7. Особливості калькулювання собівартості продукції на круп'яних та комбікормових підприємствах**

У **круп'яному виробництві** виділяють переділи: приймання, зберігання, сушіння та очищення зерна на елеваторі; підготовка зерна до переробки та виробництво крупи; вибій крупи у мішки та фасування її у пакети.

При виробництві плющеної (екструдованої) крупи виділяють переділи:

- приймання, зберігання, сушіння та очищення зерна на елеваторі;
- підготовка зерна до переробки та виробництво цілої крупи;
- виробництво плющеної крупи;
- вибій плющеної крупи у мішки та фасування її у пакети.

З виробничої собівартості крупи вираховується собівартість супутньої продукції. До супутньої продукції у круп'яному виробництві відносять мучку, дробленку та січку.

Отримана сума є виробничою собівартістю основної продукції. Планова собівартість супутньої продукції визначається, виходячи з ціни її реалізації та планової рентабельності.

У комбікормовому виробництві використовують позамовний і попередільний методи калькулювання. Планові калькуляції складаються на кожний вид рецептів комбікормів, кормосумішів, білково-вітамінних добавок і преміксів.

У комбікормовому виробництві виділяють переділи:

- приймання, зберігання, сушіння та очищення зерна на елеваторі;
- виробництво розсипних комбікормів;
- гранулювання комбікормів;
- фасування комбікормів.

Враховуючи особливості організації виробництва комбікормів на конкретному підприємстві, можна розподіляти виробничий процес за переділом "**виробництво розсипних комбікормів**" на окремі **стадії**.

**Стадія** – це операція або комплекс операцій, що виконуються на відокремленій групі обладнання – лінії, витрати за якою можуть вимірюватися, плануватися та піддаватися контролю.

В комбікормовому виробництві доцільно виділяти наступні стадії:

- підготовка зернової сировини;
- лущення плівчастих зернових культур;
- підготовка борошнистої сировини;
- підготовка шротів;
- екструдування;
- плющення;
- дозування і змішування.

**8. Методи розподілу змішаних витрат на змінні й постійні**

### **См. Методи розподілу…**

Змішані витрати розділяють на змінну і постійну частини за допомогою методів: • аналіз рахунків; • мінімаксний; • графічний; • регресійний аналіз; • спрощений статистичний аналіз. Ці методи дозволяють визначити функцію витрат, яка має вигляд:  $B = \Pi + 3 * V,$ де В - загальні витрати; П - постійні витрати; З - змінні витрати на одиницю діяльності;

V - значення фактора витрат.

**Метод аналізу рахунків.** Його суть полягає в аналізі кожного рахунку (субрахунку) витрат, а також відповідних первинних документів при певних значеннях обсягу діяльності з метою віднесення цих витрат до постійних або змінних.

## **Мінімаксний метод**

Розділення витрат на змінні і постійні здійснюють у наступній послідовності:

- вибирають значення загальних витрат при найбільшому та найменшому значеннях обсягу діяльності (V мaкс; V мін);

- розраховують змінні витрати на одиницю обсягу діяльності як відношення різниці загальних витрат до різниці максимального та мінімального обсягів діяльності:

 $3 = \frac{B_{\text{MAKC}} - B_{\text{MIH}}}{V_{\text{MAKC}} - V_{\text{MMI}}}$ 

- розраховують постійну складову як різницю між загальною сумою змішаних витрат та змінними витратами на максимальний або мінімальний обсяг виробництва:

> $\Pi$  = Вмакс -3  $*$  V макс, або  $\Pi =$  Вмін -3 \* Vмін

**Графічний метод.** Графічний метод полягає в тому, що вихідні дані про понесені витрати заносять відповідно до обсягів діяльності в побудовану систему координат, по осі абсцис якої відкладається обсяг діяльності, а по осі ординат - витрати.

Після цього візуально до перетину з віссю ординат будується пряма лінія, яка мінімально відхиляється від занесених у систему координат значень витрат.

## **Метод регресійного аналізу**

У відповідності з яким необхідно розв'язати систему рівнянь:

 **∑В =na+b∑V**

 **∑BV =a∑V+b∑V2**

де V - незалежна змінна величина (обсяги виробництва); В - залежна змінна величина (загальні або змішані витрати);

- а загальні постійні витрати;
- b- змінні витрат на одиницю діяльності;
- n кількість спостережень.
- Наведену систему рівнянь розв'язують у такій послідовності:
- 1. Розраховують значення  $\sum B$ ;  $\sum V$ ;  $\sum BV$ ;  $\sum V^2$ .
- 2. Здійснюють підстановку розрахованих величин у рівняння.
- 3. Розв'язують систему рівнянь для змінних витрат (*b*). 4. Розв'язують одне з рівнянь для визначення суми постійних витрат (*а*).

**Метод спрощеного статистичного аналізу** Метод спрощеного статистичного аналізу передбачає розподіл показників на дві групи, виходячи із зростання значення фактора витрат (обсягу виробництва), та розрахунок постійних витрат на основі середніх значень В і V.

Величину постійних витрат (П) визначають за формулою:

 $\Pi = (Bcp^1 \times Vcp^2 - Bcp^2 \times Vcp^1) / (Vcp^2 - V)$ ср $^1$ ),

де Вср $^1$ та Вср $^2$  – середні значення витрат; V ср<sup>1</sup> та V ср<sup>2</sup> – середні значення обсягу